# <u>МАТЕМАТИЧЕСКИ ОСНОВИ В АНАЛИЗ НА</u> **АЛГОРИТМИ**

- 1. експоненти:  $(X \wedge A) * (X \wedge B) = X \wedge (A+B)$  ;  $(X \wedge A)/(X \wedge B) = X \wedge (A-B)$ <br> $X \wedge N + X \wedge N = 2(X \wedge N)$   $!= X \wedge (2N)$   $2 \wedge N + 2 \wedge N = 2 \wedge (N+1)$
- 2. логаритми:  $X^A$  = В ако и само ако  $log_x B = A$  $(ln; lg)$  $\bullet$
- **T1:**  $\log a B = \log c B / \log c A$  **при A,B,C >0, A!= 1**  $\bullet$ док: нека X=log с B; Y=log с A; Z=log а B; тогава  $C^X X = B$ ,  $C^Y = A$ ,  $A^Z = B$

комбинираме от горните зависимости:

$$
\mathbf{B} = \mathbf{C}^{\wedge}\mathbf{X} = (\mathbf{A}^{\wedge}\mathbf{Z}) = (\mathbf{C}^{\wedge}\mathbf{Y})^{\wedge}
$$

Откъдето, очевидно,

 $Z = X/Y$ 

и можем да запишем за степените:  $X = Y^*Z$ което и искахме да докажем

• T2:  $log AB = logA + logB$ ; sa  $A, B > 0$ док: нека  $X = log A$ ,  $Y = log B$ ,  $Z = log AB$ ; при основа 2, можем да запишем:  $2 \wedge X = A$ ,  $2 \wedge Y = B$ ,  $2 \wedge Z = AB$ комбинирайки горните уравнения:

 $2 \wedge X^* 2 \wedge Y = AB = 2 \wedge Z$  откъдето достигаме до:  $X + Y = Z$ 

3. главен параметър на нарастване на ф-ии (интерпретация):

| 1:1         | <b>logN;</b>                     | $N^3$ :           | NlogN;                   | $N^2$ ; N ; 2^N ; |              |                               |
|-------------|----------------------------------|-------------------|--------------------------|-------------------|--------------|-------------------------------|
| пр: оп./сек | N                                | <b>NigN</b>       | размер 1000 000<br>$N^2$ | N                 | <b>NlogN</b> | размер 1 000 000 000<br>$N^2$ |
|             | $10^{\wedge}6$ cek<br>$1029$ MWF | <b>Cek</b><br>ИИГ | седмици<br><b>Cek</b>    | час<br><b>МИГ</b> | час<br>МИГ   | никога<br>седмици             |

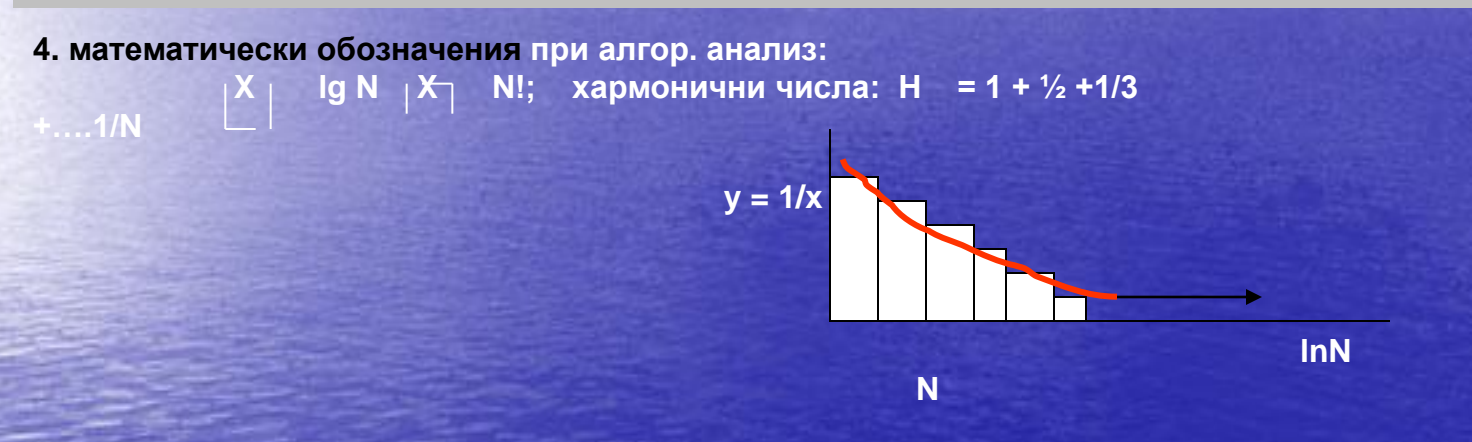

N **N** 5. редици:∑ 2^i = 2 ^(N+1) -1; ∑А^i = (A^(N+1) -1) / (А-1) .При 0 < А <1 то  $i = 0$ i=0 Горната сума се апроксимира с  $\sum_{i=0}$  А ^; <= 1 / (1 − А); при N → безкр., сумата клони към 1/ (1-А) **N** док: нека S = 1 + A + A<sup> $\wedge$ </sup>2 + ..; тогава AS = A + A $\wedge$ 2 + A $\wedge$ 3 +.....; то  $S-AS = 1$  и следоват:  $S = 1 / (1-A)$ 

**N** аритметични редици  $\boxed{I = (N (N + 1)) / 2}$  което е приблизително:  $N^2$  /2

което е представимо и като (k (3k +1)) /2

следователно: ((3k + 1)k) /2 = 3 (X) - k  $\rightarrow$  X = (k (k + 1)) / 2 или приблизителмо: k^2 /2 За редица:

$$
\sum_{i=1}^{N} I^2 = (N (N + 1)(2N + 1)) / 6
$$
  
\n
$$
\sum_{i=1}^{N+1} I^2 = \sum_{i=1}^{N} I^2 + (N + 1)^2 = (N (N + 1) (2N + 1)) / 6 + (N + 1)^2 = (N + 1) * [(N (2N - 1) / 6) + (N + 1)] = (N + 1) * [(2N + 2) * (2N + 3)] / 6
$$
  
\n
$$
= (N + 1) * [(2N + 2) * (2N + 2N + 6) / 6] = [(N + 1) (N + 2) (2N + 3)] / 6
$$

6. рекурсии  $np: int f(int x)$ { if ( $x == 0$  ) return 0; else return  $(2 * f(x-1) + x * x);$ T.e  $f(0) = 0$ ;  $f(x) = 2f(x-1) + x^2$  $\sim$  1

base case; недостатъци  $\implies$ ; грешки: f(-1); f(-2).... np: int bad (int n) { if (  $n == 0$  ) return 0;

else return bad  $(n/3 + 1) + n + 1$ ; }

// bad (1) ???

#### **правила при рекурсия: base case**

**прогрес при всяка стъпка ( пр. речник) рекурсивните алгоритми работят: пр: void printout ( int n )**

**{ if ( n > = 10 ) printOut ( n / 10 );**

**printDigit( n % 10 ) ; }**

**T: този рекурсивен алгоритъм работи за n > = 0** док: чрез индукция  $\rightarrow$  вярно за "к" цифри; следователно работи за " к + 1 "....

**за предпочитане е реализация с цикъл for ( ако е възможно ) вместо рекурсия никога в 1 стъпка повече от 1 рекурсия : множествена рекурсия пр: числа на Fibonaci: f ( N ) = f ( N – 1) f ( N- 2 )**

• **пр: void DoubleCountDown ( int N ) { if ( N < = 0 ) ; { DoubleCountDown ( N – 1 ); DoubleCountDown ( N – 1 ); } /\* времето се удвоява ???**

**нека имаме означение T ( N ) и T ( 0 ) = 1 ; времето на изпълнение се подчинява на формулата: 1 + 2 T ( N – 1 )**

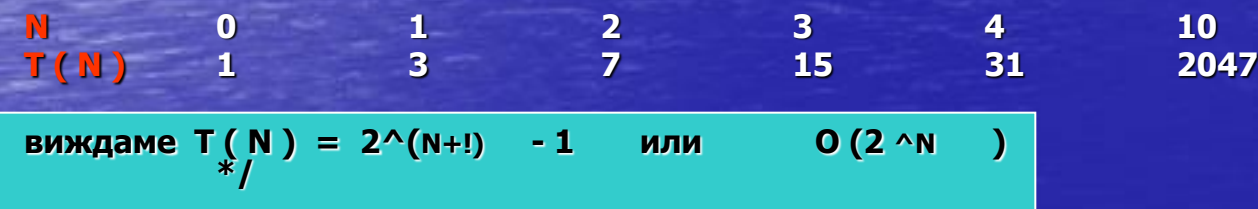

индиректна рекурсия: А

 $O(4^N)$ пр: криви на Шерпински  $\overline{\phantom{a}}$ 

разход на памет при рекурсия: int BadForMemory ()  $\{$  int  $*$  x; GetMemory ( $x$ , 10 000); BadForMemory (); }

 $\mathbf{B}$ 

#### Типове рекурсии и оценки

А. премахва 1 ел. от N входящи числа при циклично прохождане  $Cn = C_{n-1} + N$ ;  $C1 = 1$  $A \cdot B \cdot B = C(n-1) + N = C(n-2) + (N-1) + N = C_1.$  + 2+... N = ...  $= 1 + 2 + ... + (N-2) + (N-1) + N = [N(N+1)]/2.$ Сп прибл. =  $N^2$  /2 /\* вероятно Т(раздробяване) + Т (рекурентни изчисления)

Б. рекурсии с разполовяване на входния поток на всяка стъпка  $Cn = 2 C (n/2) + 1$ ;  $C_1 = 1$ нека  $N = 2<sub>n</sub>$  (напр. битове за представяне на N)  $C(2<sup>2</sup>n) = C(2<sup>2</sup>(n-1)) + 1 = C(2<sup>2</sup>(n-2)) + 1 + 1 = C(2<sup>2</sup>(n-3))$  $+3 = ... = C_{2<sub>0</sub>} + n =$  $n + 1$ •  $\rightarrow$  оценката См зависи от броя битове, необходими за представяне на N  $\rightarrow$  lg N

В. рекурсивни програми, разполовяващи входа, но преглеждащи всеки елемент  $Cn = C(n/2) + N$ ;  $C1 = 0$ док: разписва се като  $N + N/2 + N/4 + N/8 + ...$  $\rightarrow$  2N **Г. при рекурсии с линейно прохождане на входната поредица, освен разполовяване Cn = 2C(n/2) + N; C1 =0 (алгоритми разделяй и владей )**

док: C(2^n) = 2C( 2^(n-1))+2^n ; делим на 2^n : C(2^n) /2^n = [C (2^(n-1)) /2^(n-1)] + 1 =  $=$   $[2 C 2^{(n-2)} + 2^{(n-1)}] / 2^{(n-1)} + 1 = C 2^{(n-2)} / 2^{(n-2)} + 1 + 1 = ... = n$  $\rightarrow$  C<sub>N</sub> = N<sub>lg</sub> N **n**

**Д. при рекурсивни програми, разполовяващи входа с изпълняване на константна работа**

 $C_n = 2C(n/2) + 1; C_1 = 1.$ **док: подобно на Д. C<sup>N</sup> приблиз.= 2N.**

### • **Техники на формално преобразуване на рекурсивни в нерекурсивни алгоритми**

**1.премахване на опашна рекурсия procedure Recurse( A: Integer ); procedure NonRecursive( A : Integer ) begin**

**Recurse ( B) begin**

**begin**

**// извършва нещо while ( not done ) do end; // извършва нещо A : = B; end; end;**

#### **2.запаметяване на междинни резултати**

**пр: Fibonacci числа: за Fib( 29 ) Fib( 1 ) и Fib( 0 ) се изчисляват 832 040 пъти ??? Междинните резултати се съхраняват в таблица след първо изчисляване.**

**3. подменяне посоката top- down към botton- up ( пр. с Fibonacci числа) при тази техника оценката за алгоритъма на Fibonacci е O( N ) за Fib ( N ) вместо O( Fib ( N ))**

**пр: за Pentium 166MHz и Fib( 40 ) ------ 155 sec с рекурсивен алгоритъм, докато с тази модификация Fib( 1476 ) се смята за < sec.**

#### **4. подмяна на алгоритъма чрез преструктуриране на кода:**

**оформяне на отделни процедури за съхраняване инф, стъпка и възстановяване :**

• **пр: procedure Recurse (num : Integer); begin**

> **< block1 of code >** Recurse(<parameters>) **<block2 of code>**

**end;**

• **преструктурираме: procedure Recurse(num: Integer);**

**begin 1 <block1 of code>** Recurse(<parameters>) **2 <block2 of code> end;**

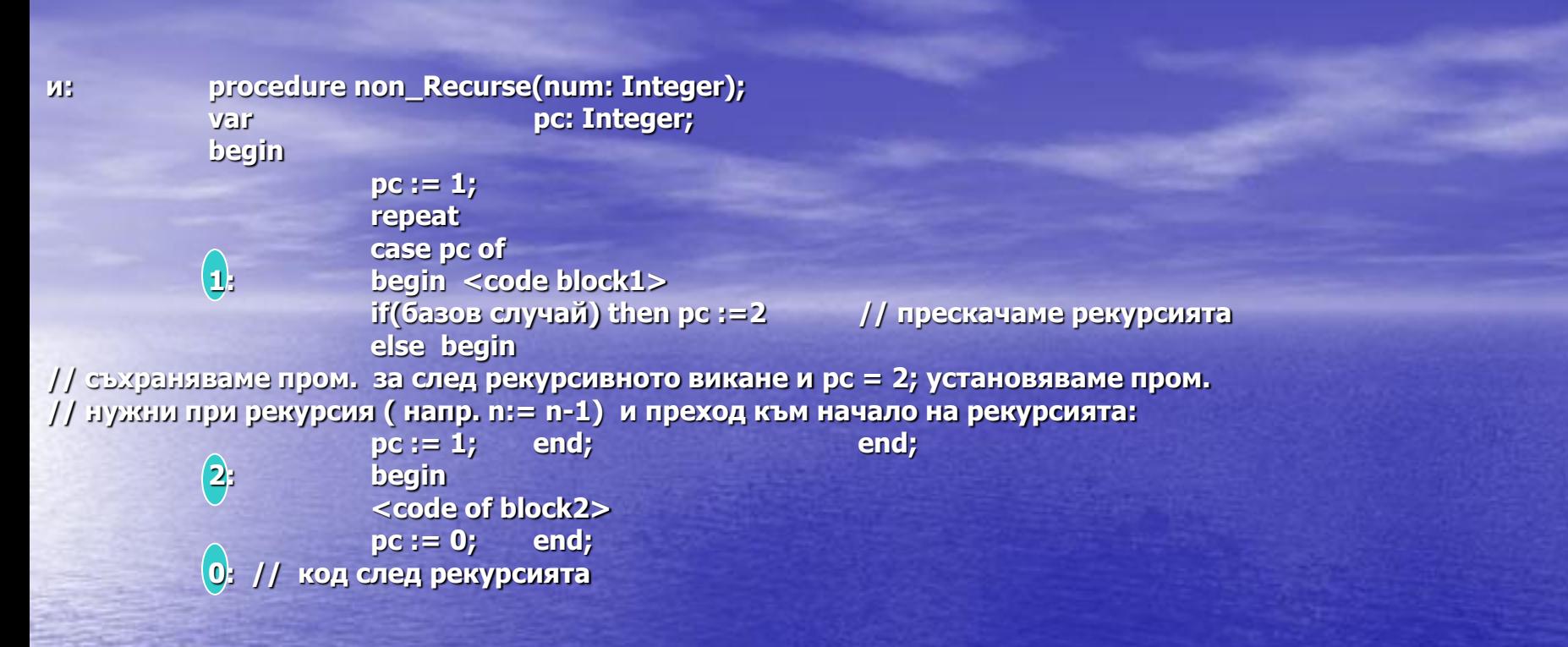

**5. алгоритмична промяна при сложни случаи на взаимна рекурсия: пр. криви на Sierpinski**

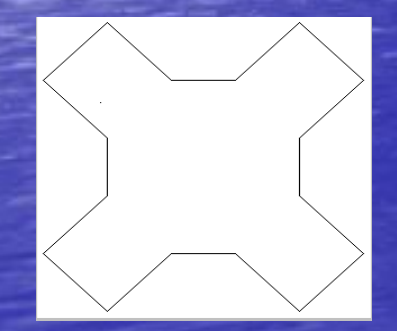

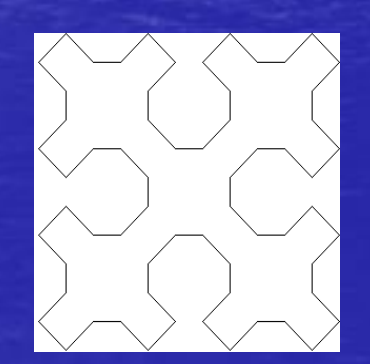

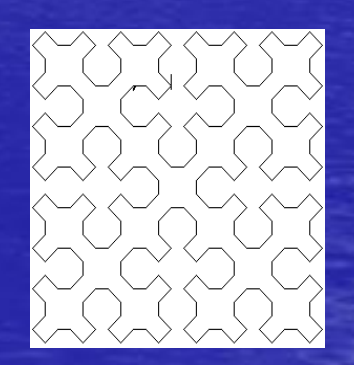

**оформяме отделни процедури с взаимна рекурсия:** SierpA, SierpB, SierpC and SierpD **всяка от тях вика останалите, които от своя страна я викат рекурсивно. Всяка служи за изчертаване на горна, лява, долна и дясна част от общата картина**

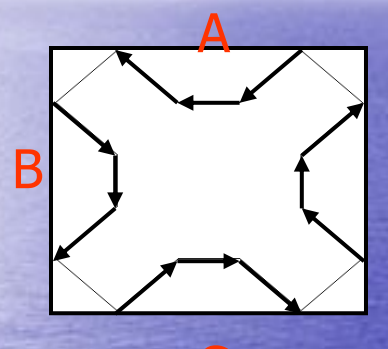

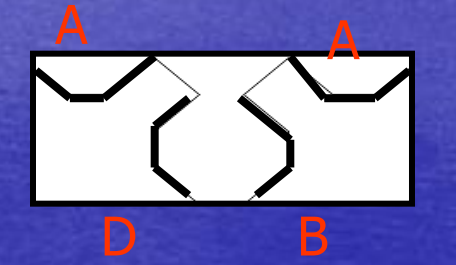

 $- A : A \times B \leftarrow D \times A$ B: B  $\lambda$  C  $\downarrow$  A  $\swarrow$  B  $C: C \times D \rightarrow B \times C$ D: D A C D

**следва рекурсивен вариант на една от процедурите: procedure TSierp1Form.SierpA(depth, dist : Integer); begin with DrawArea.Canvas do begin if (depth = 1) then begin LineTo(PenPos.X - dist, PenPos.Y + dist); LineTo(PenPos.X - dist, PenPos.Y + 0 ); LineTo(PenPos.X - dist, PenPos.Y - dist); end else begin SierpA(depth - 1, dist); LineTo(PenPos.X - dist, PenPos.Y + dist); SierpB(depth - 1, dist); LineTo(PenPos.X - dist, PenPos.Y + 0 ); SierpD(depth - 1, dist); LineTo(PenPos.X - dist, PenPos.Y - dist); SierpA(depth - 1, dist); end; end; end;**  $O(4^N)$ 

**оценката на алгоритмичната сложност е:**

## **следва нерекурсивен вариант на преобразувания алгоритъм:**

**procedure DrawSubcurve(depth, dist, func : Integer);**

**begin**

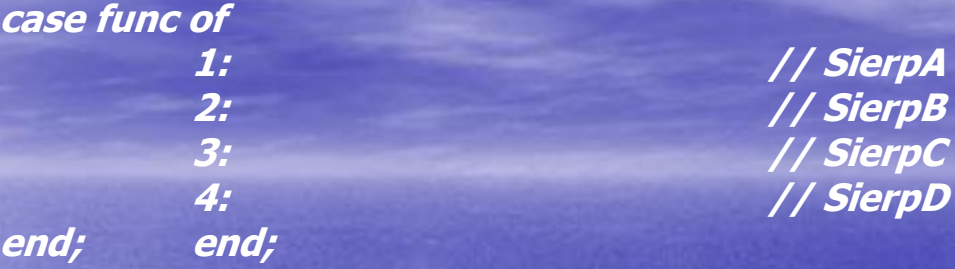

#### **Обобщената процедура е масивно рекурсивна: вика себе си 4 \* 4 пъти.**

• **Номерираме повикванията: // SierpA code fragment, according the algorithmic transformation with DrawArea.Canvas do begin 11 if (depth = 1) then begin LineTo(PenPos.X - dist, PenPos.Y + dist); LineTo(PenPos.X - dist, PenPos.Y + 0 ); LineTo(PenPos.X - dist, PenPos.Y - dist); end else begin SierpA(depth - 1, dist); 12 LineTo(PenPos.X - dist, PenPos.Y + dist); SierpB(depth - 1, dist); 13 LineTo(PenPos.X - dist, PenPos.Y + 0 ); SierpD(depth - 1, dist); 14 LineTo(PenPos.X - dist, PenPos.Y - dist); SierpA(depth - 1, dist); end; end;**

**подмяната на рекурсията става чрез преходи от вида (напр. от SierpA към SierpB): PushValues( depth, 13) // resume at 13 depth := depth – 1;** pc := 21; *pc* **:= 21; <b>***pc* := 21; *pc* := 21; *pc* := 21; *pc* := 21; *pc* := 21; *pc* := 21; *pc* := 21; *pc* := 21; *pc* := 21; *pc* := 21; *pc* := 21; *pc* := 21; *pc* := 21; *pc* := 21; *p* 

• **ето окончателния, номериран , нерекурсивен вариант на същата програма(само част за SierpA (за SierpB, SierpC, SierpD – кодът е аналогичен и следва да се добави):**

**procedure TSierpinskiForm.DrawSubcurve(depth, pc, dist : Integer); begin with DrawArea.Canvas do begin while (true) do begin case pc of**   $\frac{1}{8}$  **case pc of**  $\frac{1}{8}$  **case pc of**  $\frac{1}{8}$  **sierpA** \*  **11: begin if (depth <= 1) then begin LineTo(PenPos.X - dist, PenPos.Y + dist); LineTo(PenPos.X - dist, PenPos.Y + 0 );**

```
LineTo(PenPos.X - dist, PenPos.Y - dist);
       pc := 0;
    end else begin
       PushValues(12, depth); // Run SierpA
       depth := depth - 1;
      pc := 11; end; end; end; end; end;
12:
  begin
    LineTo(PenPos.X - dist, PenPos.Y + dist);
    PushValues(13, depth); // Run SierpB
    depth := depth - 1;
    pc := 21;
  end;
13:
  begin
    LineTo(PenPos.X - dist, PenPos.Y + 0);
    PushValues(14, depth); // Run SierpD
    depth := depth - 1;
    pc := 41;
  end;
14:
  begin
    LineTo(PenPos.X - dist, PenPos.Y - dist);
    PushValues(0, depth); // Run SierpA
    depth := depth - 1;
    pc := 11;
  end;
                                O(N^4)
```
**Оценката е много по-добра:**

• **Допустима е много по-голяма дълбочина на вложеност. Разбираемостта на кода е по-лоша.** ( )